## **Table des matières**

ŀ

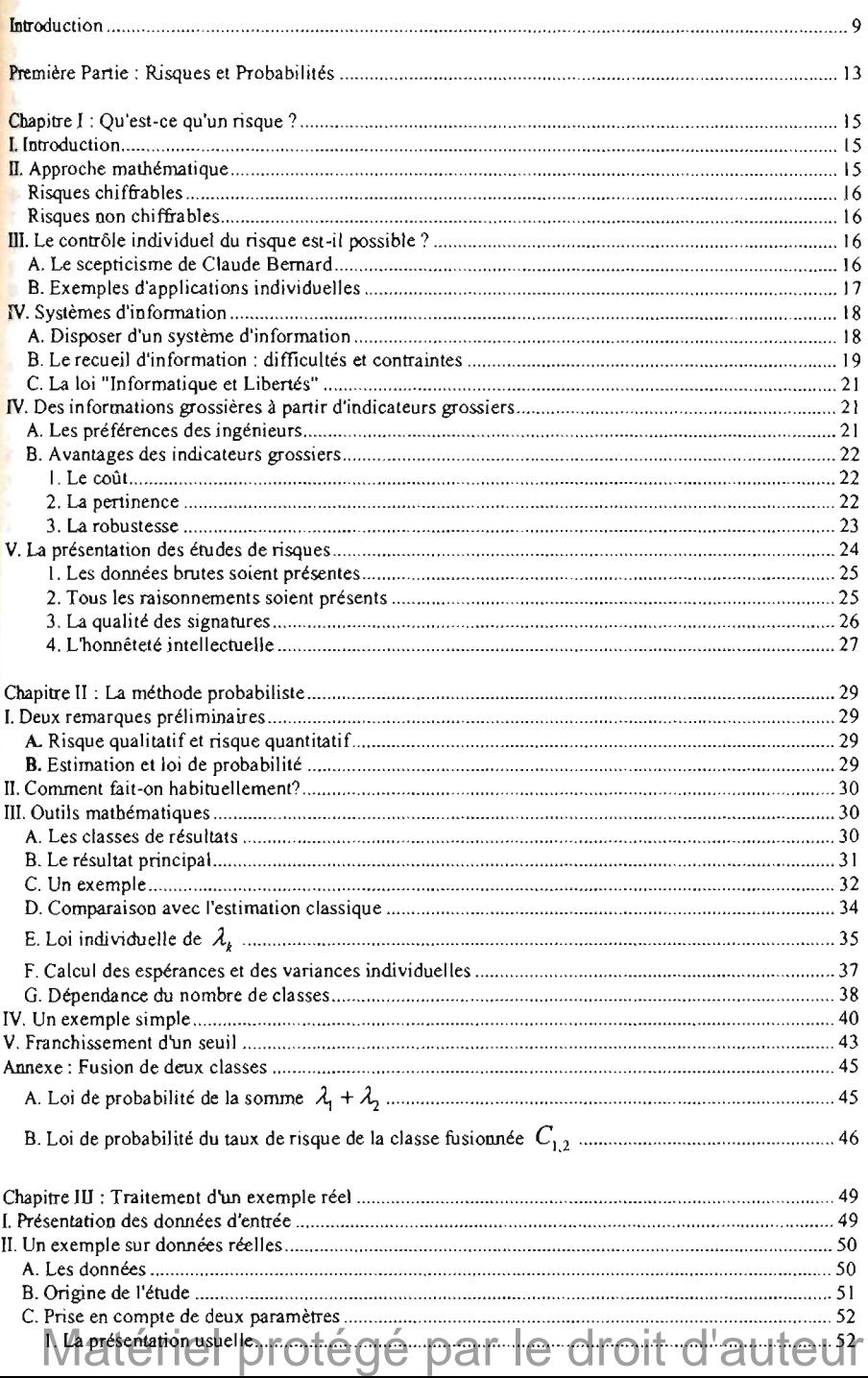

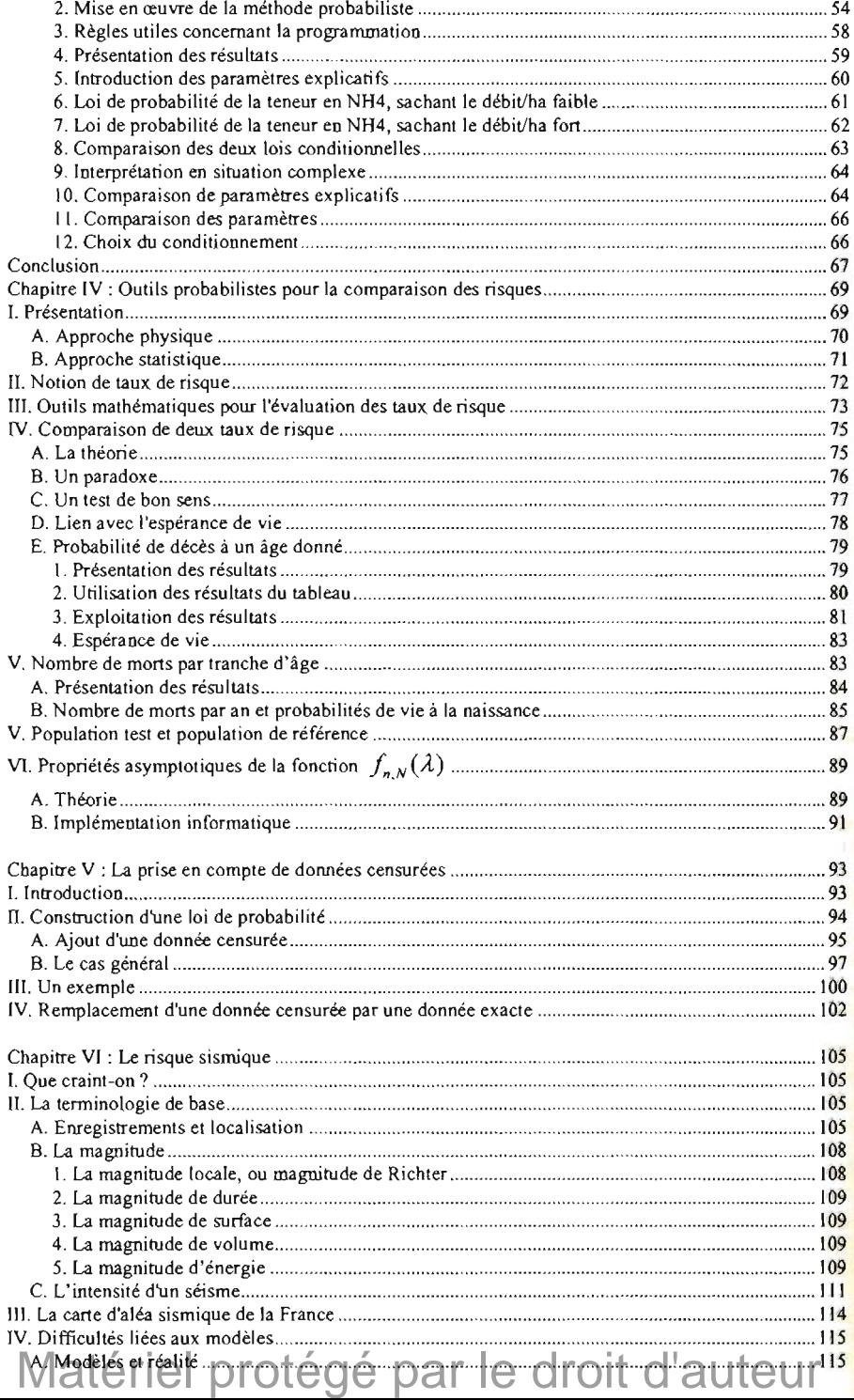

## Table des matières 269

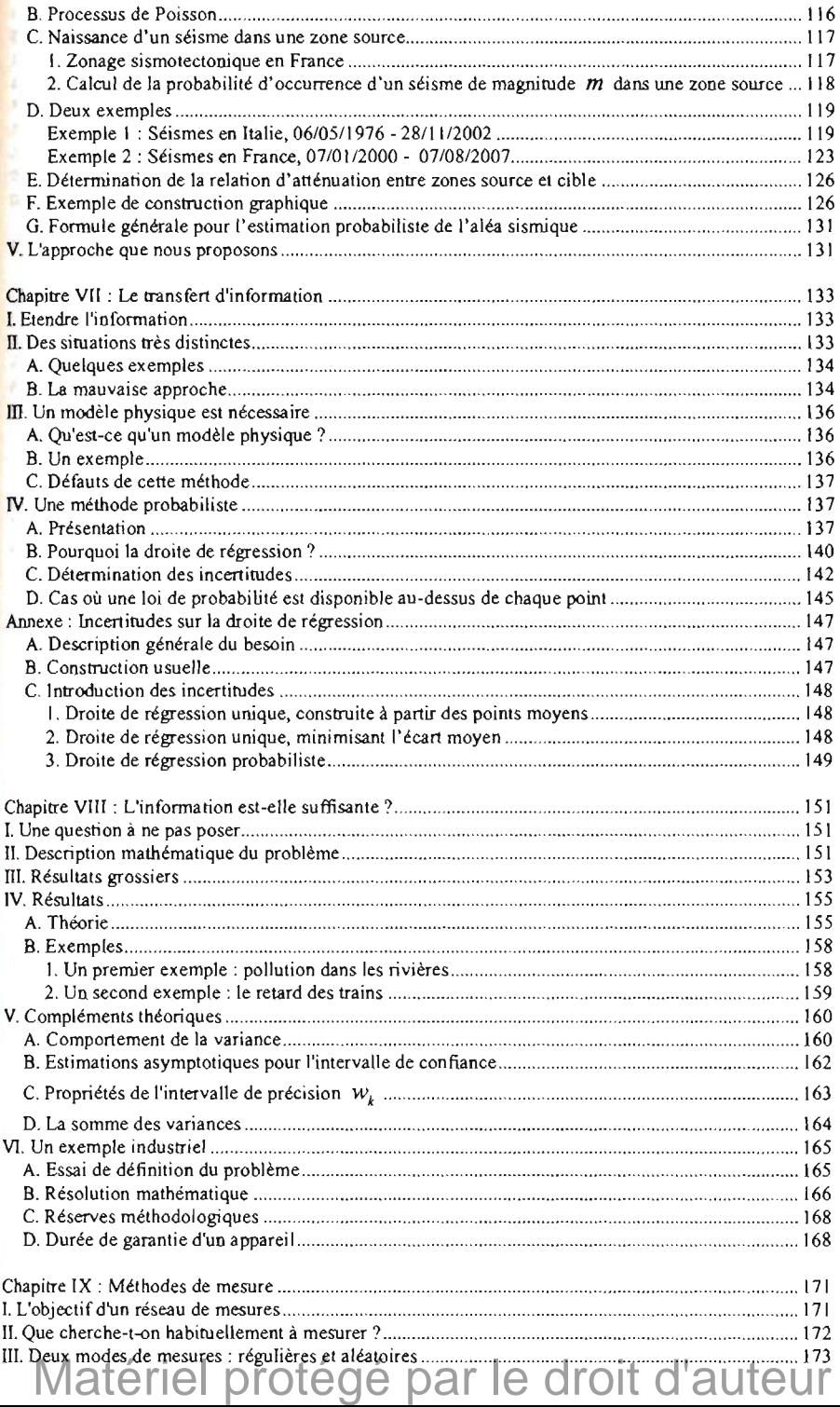

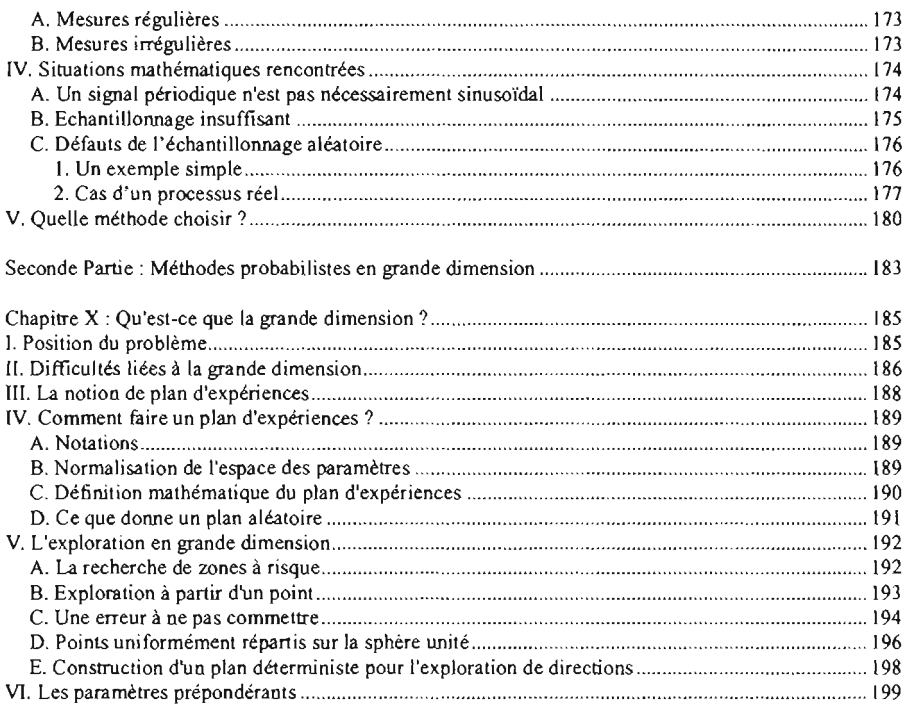

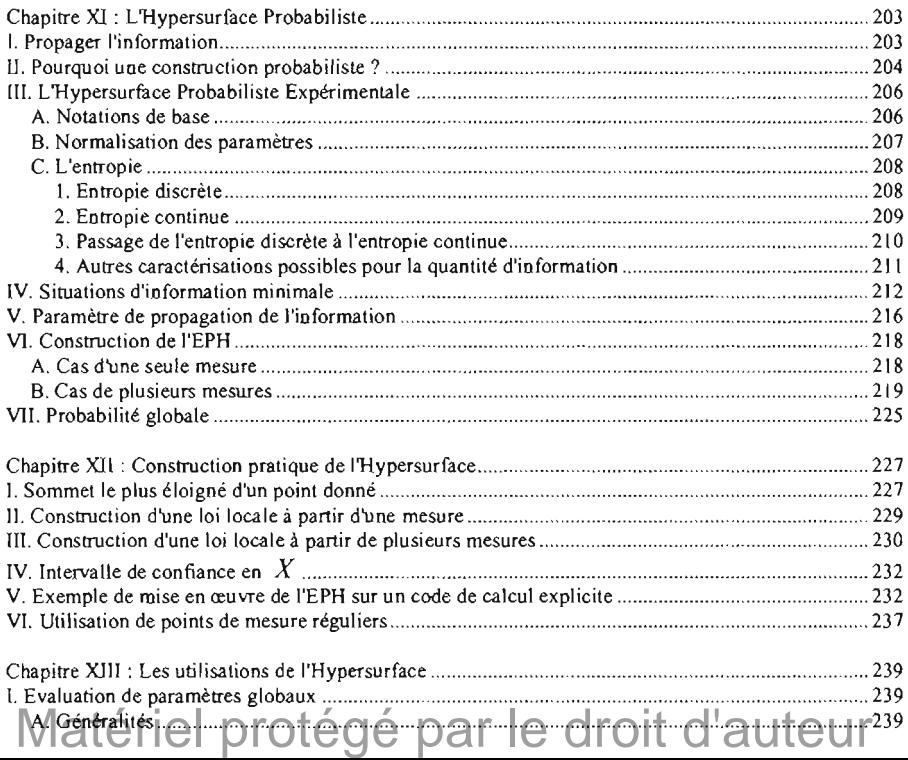

## Table des matières 271

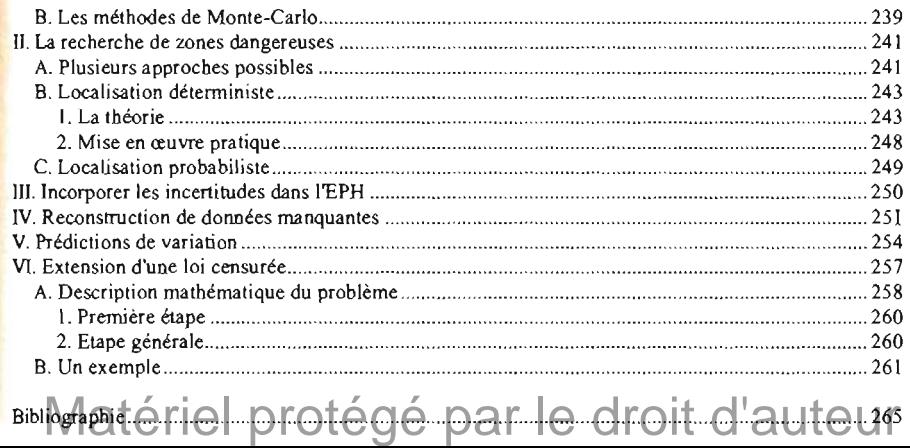